## **bestellte Produkte umbuchen**

Bereits bestellte Produkte können umgebucht werden. Wenn der Umbuchungsgrund verbrauchsrelevant ist, wird eine Nullbuchung durchgeführt, ansonsten wird die Bestellung einfach storniert.

Das Anlegen von Umbuchungsgründen wird genauer in diesem Tutorial erklärt: [Umbuchungsgründe](http://wiki.bondroid.at/doku.php?id=umbuchungsgruende)

Die Umbuchung selbst wird in der Abrechnungs-Ansicht durchgeführt. Siehe dazu [abrechnungs\\_ansicht](http://wiki.bondroid.at/doku.php?id=tisch_abrechnen#abrechnungs_ansicht)

From: <http://wiki.bondroid.at/>- **BonDroid Dokumentation und Tutorials**

Permanent link: **[http://wiki.bondroid.at/doku.php?id=bestellte\\_produkte\\_umbuchen&rev=1532461042](http://wiki.bondroid.at/doku.php?id=bestellte_produkte_umbuchen&rev=1532461042)**

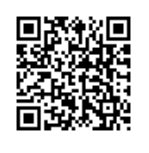

Last update: **2018/07/24 19:37**